iPhone app

iPhone app

**苹果版的看股票走势图的软件叫什么\_\_在哪里可以看到像**

**电视上那样的动态的股票走势图?-股识吧**

iPhone

iPhone

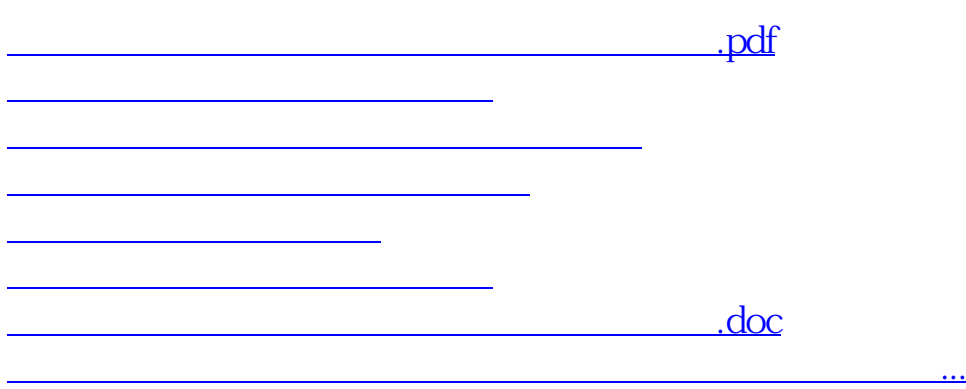

<https://www.gupiaozhishiba.com/chapter/61516131.html>